#### электронный журнал ЧНО-ТЕХНИЧЕСКИЙ ВЕСТНИК **МОЛОДЕЖНЫЙ НА**

Издатель ФГБОУ ВПО "МГТУ им. Н.Э. Баумана". Эл No. ФС77-51038.

# **УДК 621.565.5**

# **Анализ возможности использования пакетов прикладных программ для решения задачи теплопереноса в аккумуляторах холода**

*Хромов Е.С., студент Россия, 105005, г. Москва, МГТУ им. Н.Э. Баумана, кафедра «Стартовые ракетные комплексы»*

*Научный руководитель: Матвеева О.П., к.т.н., доцент Россия, 105005, г. Москва, МГТУ им. Н.Э. Баумана sm8@sm8.bmstu.ru* 

Проведение инженерных расчетов на ЭВМ подразумевает разработку программного обеспечения с использованием существующих языков программирования и пакетов прикладных программ (ППП). Последние имеют ряд преимуществ, связанных с упрощенной алгоритмизацией вычислительного процесса. Кроме того, ППП постоянно поддерживаются производителем, который осуществляет «преемственность поколений» созданного им программного обеспечения. Языки программирования, напротив, имеют свойство «устаревать» и выходить из широкого пользования. Таким образом, вычислительный процесс, налаженный в прикладной программе, не требует корректировок и поправок с течением времени в процессе развития ЭВМ. Проследить за возможностями ППП при инженерных расчетах можно на примере решения задачи теплопереноса в аккумуляторах холода (АХ).

Искусственное охлаждение – процесс поддержания в помещениях или аппаратах заданной температуры путем отвода избытка тепла /1/. Тело, которое отводит тепло, часто называют хладагентом. Охлаждающий эффект оценивается количеством тепла, поглощенным хладагентом, т.е. количеством произведенного холода. Тепло от охлаждаемого тела может отводиться различными способами. Относительно простым способом получения холода является использование хладагентов, претерпевающих в процессе поглощения тепла фазовое превращение. Однако конкретная реализация даже одного из известных способов аккумулирования теплоты, основанного на использовании фазового перехода «плавление-отвердевание» в АХ, требует решения ряда научных задач. К таким задачам относятся: обоснование и выбор теплоаккумулирующего материала; обоснование конструктивных параметров АХ; обоснование эффективных режимов работы АХ в требуемых условиях применения.

http://sntbul.bmstu.ru/doc/619173.html

В свою очередь, при обосновании конструктивных параметров АХ для разработки конструкции аккумулятора требуется проведение теоретических исследований влияния ряда факторов на динамику плавления материала и охлаждения теплоносителя. Важными факторами являются температурный напор между теплоносителем и хладагентом, режимы течения теплоносителя, эффективная толщина материала в конструкции, теплофизические характеристики материала конструкции и термоаккумулирующего материала. Теоретические исследования основаны на математическом моделировании процессов теплообмена в АХ. Расчет теплообмена в таких устройствах связан с необходимостью решения задачи с подвижной границей раздела фаз произвольной формы.

# 1. Математическая модель охлаждения теплоносителя в АХ при прямоточной схеме течения

В предположении о том, что поглощение теплоты за счет теплоемкости наполнителя мало по сравнению с поглощением теплоты за счет фазового перехода, изменение температуры теплоносителя при движении на участке dx внутренней трубы контейнера АХ (рис. 1.) описывается следующими уравнениями теплового баланса /2/.

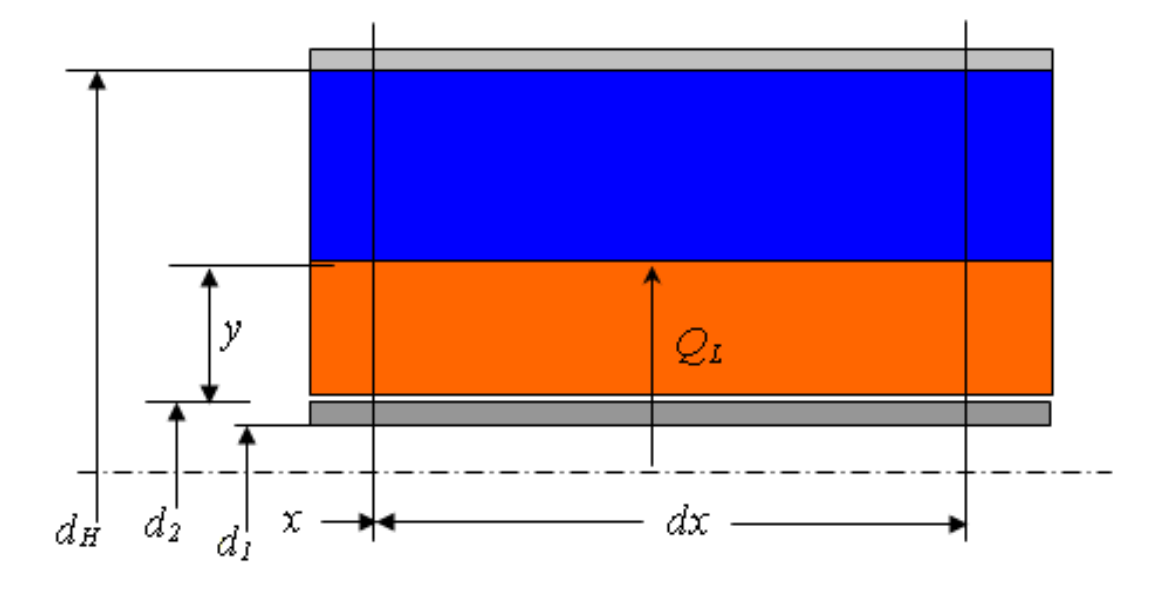

Рис. 1. Расчетная схема теплообмена теплоносителя при прямоточной схеме течения во внутренней трубе АХ

$$
\frac{dt_r}{dx} = \frac{Q_L}{G_T c_T} \quad (1.1)
$$
\n
$$
Q_L = \frac{\pi (t_r - t_{\phi n})}{\frac{1}{\alpha_T d_1} + \frac{1}{2\lambda_1} \ln \frac{d_2}{d_1} + \frac{1}{2\lambda_n} \ln \frac{(d_2 + 2y)}{d_2}} \quad (1.2)
$$

Молодежный научно-технический вестник ФС77-51038

$$
r_{\phi n}\rho_{\Pi}\pi(d_2+2y)\frac{dy}{d\tau}=Q_L \quad , (1.3)
$$

где  $t_{\text{T}}$ ,  $G_{\text{T}}$ ,  $c_{\text{T}}$  - температура, массовый расход и удельная теплоемкость теплоносителя;  $x$  - продольная координата;  $Q_L$  - линейная плотность теплового потока, теплоносителя;  $t_{dn}$  - температура отводимого  $OT$ фазового перехода теплоаккумулирующего материала АХ;  $\alpha_{\rm r}$  - коэффициент теплоотдачи со стороны теплоносителя;  $\lambda_1$ ,  $d_1$ ,  $d_2$  - коэффициент теплопроводности, внутренний и наружный диаметры трубы с теплоносителем;  $\lambda_{\text{II}}$ ,  $\rho_{\text{II}}$ ,  $r_{\phi n}$  – эффективный коэффициент теплопроводности, эффективная плотность и удельная теплота фазового перехода теплоаккумулирующего материала АХ;  $y$  - толщина слоя теплоаккумулирующего материала, претерпевшего фазовый переход при теплообмене с теплоносителем;  $\tau$ -время.

Коэффициент теплоотдачи со стороны теплоносителя при ламинарном течении определяется зависимостями /2/:

$$
\alpha_{T} = \frac{Nu \cdot \lambda_{T}}{d_{1}} \ , (1.4)
$$

$$
\text{hypu } x/d_1 \le 0,067 \text{ Re Pr}_T^{5/6} \quad Nu = 1,4 \cdot \left(\text{Re} \frac{d_1}{x}\right)^{0,4} \cdot \text{Pr}_T^{0,33}, (1.5)
$$
\n
$$
\text{hypu } x/d_1 > 0,067 \text{ Re Pr}_T^{5/6} \text{ Nu=4,0}, (1.6)
$$

где  $Re = \frac{4G_r}{\pi d_1 v_T \rho_T}$  число Рейнольдса;  $\lambda_T, v_T, \rho_T, Pr_T$  - коэффициент

теплопроводности, коэффициент кинематической вязкости, плотность и число Прандтля для теплоносителя.

При выделении в контуре теплоносителя тепловой нагрузки с мощностью  $Q_H$ , температуры теплоносителя на входе в АХ и на выходе из него связаны уравнением

$$
t_{T_{BX}} = t_{T_{BBX}} + \frac{Q_H}{G_T c_T} (1.7)
$$

Начальные и граничные условия для уравнений (1.3) и (1.1) имеют вид: при  $\tau = 0$  y = 0;  $t_{T_{BBX}} = T_0$ .

Дополнительным условием для решения системы уравнений (1.1 - 1.7) является равенство нулю линейной плотности теплового потока при достижении фронтом фазового перехода внешнего диаметра теплоаккумулирующим материалом в контейнере  $d_{ii}$ :

$$
Q_L=0 \quad \text{IPM} \quad y \ge \frac{d_u - d_2}{2}.
$$

Количество теплоты, отведенное от теплоносителя в АХ, определяется интегрированием  $Q_L$  по длине внутренней трубы и времени т:

$$
Q_{II}=\int_{0}^{L}\int_{0}^{\tau}Q_{L}\cdot dx\cdot d\tau.
$$

Продолжительность отвода теплоты в АХ определяется достижением фронтом фазового перехода теплоаккумулирующим материалом АХ внешнего диаметра теплообменника по всей длине контейнера.

#### 2. Решение задачи теплопереноса средствами Excel

Для численного решения системы дифференциальных уравнений воспользуемся методом Эйлера. Произведя подстановку уравнения (1.2) в уравнения (1.1) и (1.3) получим:

$$
\frac{dt_{\tau}}{dx} = \frac{\pi(t_{\tau} - t_{\phi\pi})}{G_{\tau} \cdot c_{\tau} \left(\frac{1}{\alpha_{\tau} \cdot d_{1}} + \frac{1}{2 \cdot \lambda_{1}} \ln \frac{d_{2}}{d_{1}} + \frac{1}{2 \cdot \lambda_{\pi}} \ln \left(\frac{d_{2} + 2y}{d_{2}}\right)\right)}
$$
 (2.1)  

$$
\frac{dy}{d\tau} = \frac{(t_{\tau} - t_{\phi\pi})}{r_{\phi\pi} \cdot \rho_{\pi} \cdot (d_{2} + 2y) \left(\frac{1}{\alpha_{\tau} \cdot d_{1}} + \frac{1}{2 \cdot \lambda_{1}} \ln \frac{d_{2}}{d_{1}} + \frac{1}{2 \cdot \lambda_{\pi}} \ln \left(\frac{d_{2} + 2y}{d_{2}}\right)\right)}
$$
(2.2)

Учитывая соотношения:

$$
\frac{dt_{\tau}}{dx} \approx \frac{\Delta t_{\tau}}{\Delta x} = f(t_{\tau}, y), \quad \frac{dy}{d\tau} \approx \frac{\Delta y}{\Delta \tau} = g(t_{\tau}, y),
$$

$$
\Delta t_{\tau} = t_{\tau i, j+1} - t_{\tau i, j}, \quad \Delta y = y_{i+1, j+1} - y_{i, j+1},
$$

$$
\Delta x = const, \quad \Delta \tau = const,
$$

где *і* - индекс времени, *і* - индекс координаты длины трубки, получим расчетные формулы:

$$
y_{i+1,j+1} = y_{i,j+1} + \Delta \tau \cdot g(t_{\tau i,j}, y_{i,j+1}) \text{ if } t_{\tau i,j+1} = t_{i,j} + \Delta x \cdot f(t_{\tau i,j}, y_{i,j+1}).
$$

Начальными условиями для организации цикла являются:  $t_{\text{r}_{0,i}} = T_0$ ,  $t_{\text{r}_{i,0}} = T_0$ ,

 $y_{0,j} = 0$ . На рис. 2. представлена иллюстрация используемой математической модели.

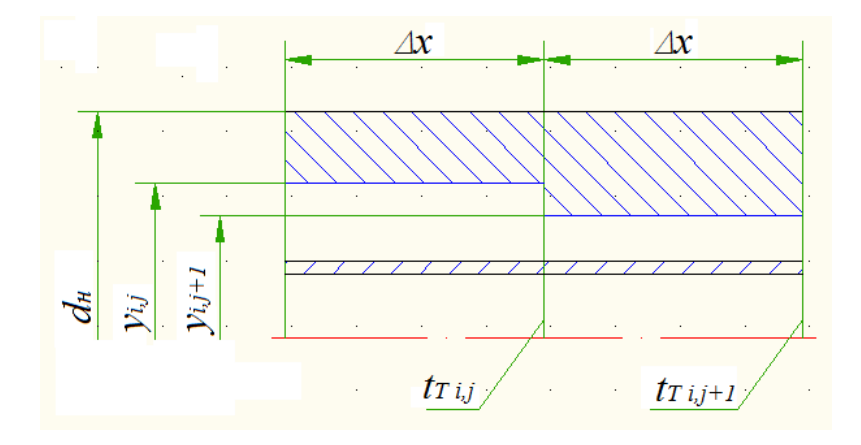

Рис. 2. Два элементарных участка трубы с соответствующей индексацией

Используя полученные соотношения для создания расчетных связей между ячейками в Excel, на выходе получаем два двумерных массива:  $t_{i,j}$  и  $y_{i,j}$ . Пример записи функции лля ячейки.  $\overline{B}$ которой рассчитывается переменная  $v:$  $\kappa = ECJIU(FI9+(SPS2* (N19SHS2))/(SDS2*SES2*(SGS2+2*FI9)*(1/(SIS2*SFS2))+(LN/SGS2/$  $SFS2)/(2*SJS2)) + (LN((SGS2+2*FI9)/SGS2)/(2*SKS2)))/(2*SKS2))$ \$H\$2))/(\$D\$2\*\$E\$2\*(\$G\$2+2\*F19)\*((1/(\$I\$2\*\$F\$2))+(LN(\$G\$2/\$F\$2)/(2\*\$J\$2))+(LN((\$G\$  $2+2*F19$ /\$G\$2)/(2\*\$K\$2)))); \$L\$2)».

«ЕСЛИ» предусматривает достижение Оператор границей раздела фаз теплоаккумулирующего материала наружного диаметра теплообменника. Пример записи ячейки, считающей  $t_{\rm r}$ : «=ЕСЛИ(F21<\$L\$2;N21функции ДЛЯ переменную  $(3,14*80$2*(N21-$H$2))/($B$2*$C$2*(1/($I$1$2*$F$2))+$  $(LN(SGS2/SFS2)/(2*SJ$2))+(LN((SG$2+2*F21)/SG$2)/(2*SK$2)))); $A$2)$ 

На рис. 3. приводится иллюстрация отношения связей между ячейками. Зеленым цветом показаны определяющие ячейки, красным - определяемые.

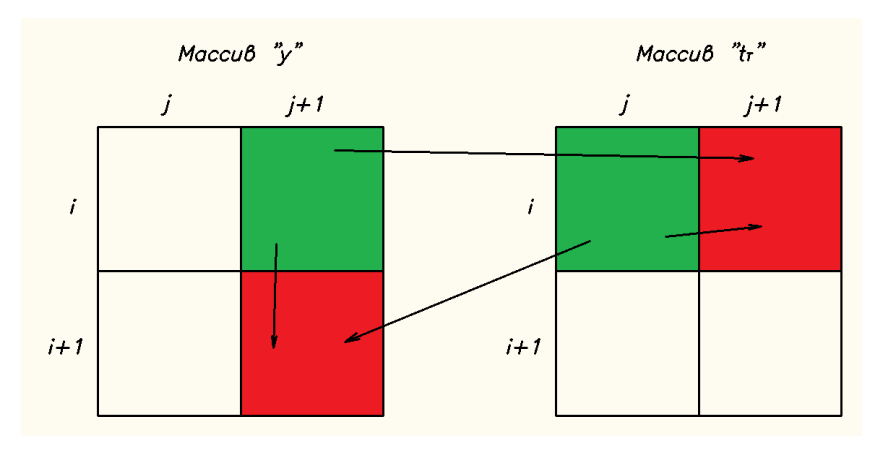

Рис. 3. Схема связей между ячейками в Excel

Количество теплоты  $O_{\Pi}$ , отведенное от теплоносителя в фиксированный момент времени (при фиксированном *i*), определяется по формуле:

$$
Q_{\rm n} = \sum_j \pi \left( \left( y_j + \frac{d_2}{2} \right)^2 - \frac{d_2^2}{4} \right) \cdot \Delta x \cdot r_{\phi {\rm n}} \cdot \rho_{\rm n}.
$$

Посредством «Мастер диаграмм» построены графики расчетных величин. Так, на рис. 4. представлено теоретическое плавление теплоаккумулирующего материала или хладагента в *j*-ом сечении, а также изменение температуры трубки в *j*-ом сечении и количество теплоты, отведенное от теплоносителя, в зависимости от времени.

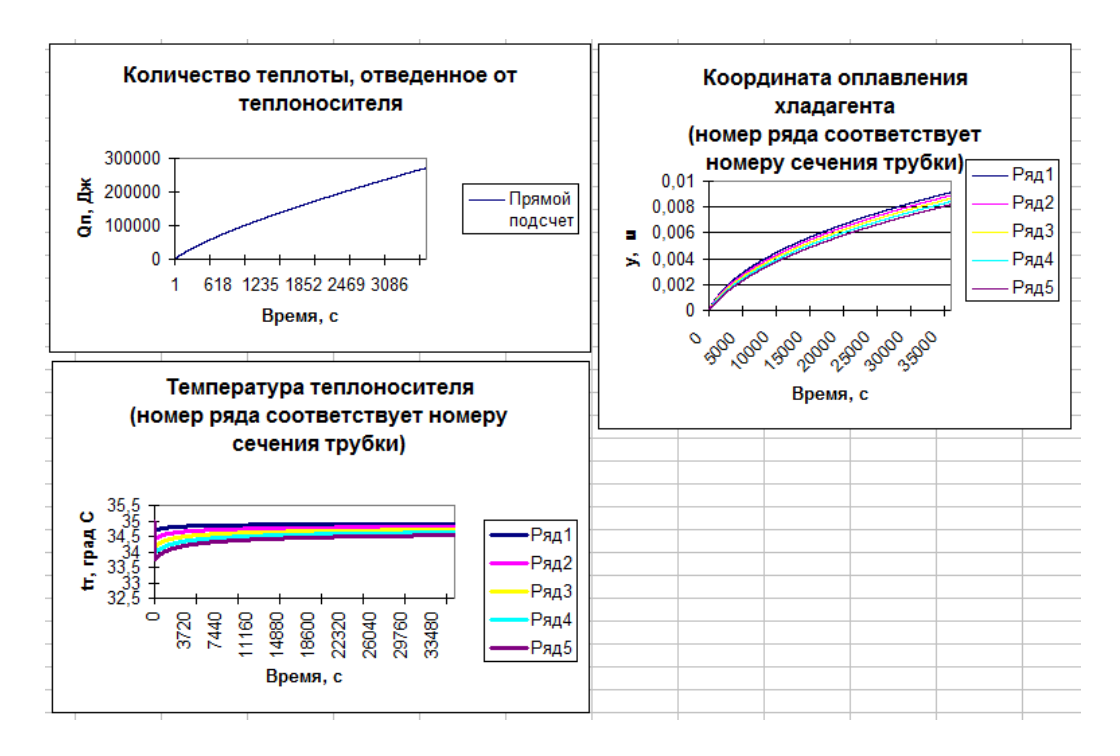

Рис. 4. Графики расчетных величин в Excel

## 3. Решение задачи теплопереноса в Mathcad

Решение дифференциальных уравнений в Mathcad осуществляется различными методами. Одним из вариантов является использование блока Given-Odesolve /3/. Чтобы воспользоваться им, проинтегрируем уравнение (2.1) с учетом начальных условий (получим функцию  $t_r(\tau)$ ) и подставим в уравнение (2.2). На рис. 5. представлен фрагмент записи решения получившегося уравнения с использованием блока Given-Odesolve.

A := 
$$
\text{Gt·ct} \cdot \left( \frac{1}{\alpha t \cdot d1} + \frac{1}{2 \cdot \lambda 1} \cdot \ln \left( \frac{d2}{d1} \right) \right)
$$
  
B := 
$$
\frac{1 \cdot (\text{Gt·ct})}{2 \cdot \lambda p}
$$
  
Given  

$$
\frac{\pi \cdot x}{A + B \cdot \ln \left( \frac{d2 + 2 \cdot y(\tau)}{d2} \right)} + \ln(T0 - \text{tfp})
$$

$$
\frac{d}{d\tau} y(\tau) \cdot [\text{rfp} \cdot \text{pp} \cdot (d2 + 2 \cdot y(\tau))] = \frac{e}{\left( \frac{1}{\alpha t \cdot d1} + \frac{1}{2 \cdot \lambda 1} \cdot \ln \left( \frac{d2}{d1} \right) + \frac{1}{2 \cdot \lambda p} \cdot \ln \left( \frac{d2 + 2 \cdot y(\tau)}{d2} \right) \right)}
$$

## $y(0) = 0$

 $y := Odesolve(\tau, 36000, 3600)$ 

#### Рис. 5. Фрагмент решения в Mathcad

Поскольку организация двойных циклов в Mathcad связана с большими трудностями, функции  $y(\tau)$  и  $t_{\tau}(\tau)$  найдены для фиксированного усредненного значения «х». Используя функции  $y(\tau)$  и  $t_{\tau}(\tau)$ , определяем функцию  $Q_{\tau}(\tau)$ . Соответственно, проинтегрировав  $Q_L(\tau)$  по времени и умножив на длину теплообменника, получим количество отведенной от теплоносителя теплоты  $Q_{\Pi}(\tau)$ .

Анализ решений, полученных в Excel и Mathcad, показывает, что расхождения расчетных значений величин (толщины слоя теплоаккумулирующего материала, претерпевшего фазовый переход при теплообмене с теплоносителем - у, температуры теплоносителя -  $t_{\rm r}$ , количества отведенного от теплоносителя теплоты -  $Q_{\rm II}$ ) при одинаковых исходных данных не превышают 2-5%, несмотря на заложенные в оба алгоритма возможные погрешности расчета, что для теоретических исследований является удовлетворительным результатом.

# Список литературы

- 1. Захаров Ю.В. Судовые установки кондиционирования воздуха и холодильные машины. Л.: Изд-во «Судостроение», 1972. 568 с.
- 2. Поисковое исследование эффективных методов и средств преобразования энергии для использования в системах обеспечения температурных режимов ракетных комплексов. НИР «Фестиваль-3». НТО по теме № 1121-98/М1-668 (итоговый) / НИИ

СМ МГТУ им.Н.Э.Баумана. Рук. темы В.В.Чугунков, исполн. О.П.Матвеева [и др.]. ГР № 1/11520/98 Фестиваль-3/0000248, серия ГЖ №0000267 от 26.01.2000. Инв. № 19. М., 2000. 192 с.

3. Макаров Е. Инженерные расчеты в Mathcad 15: Учебный курс. – СПб.: Питер, 2011. 400 с.